## **Opret sag i WorkZone**

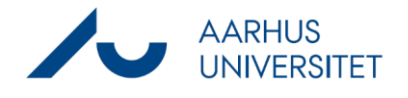

Denne vejledning viser, hvordan du opretter en sag i WorkZone. Vejledningen viser minimumskravene til oprettelsen af en almindelig emnesag, men vær opmærksom på, at der kan være lokale retningslinjer f.eks. ift. titel og indblik.

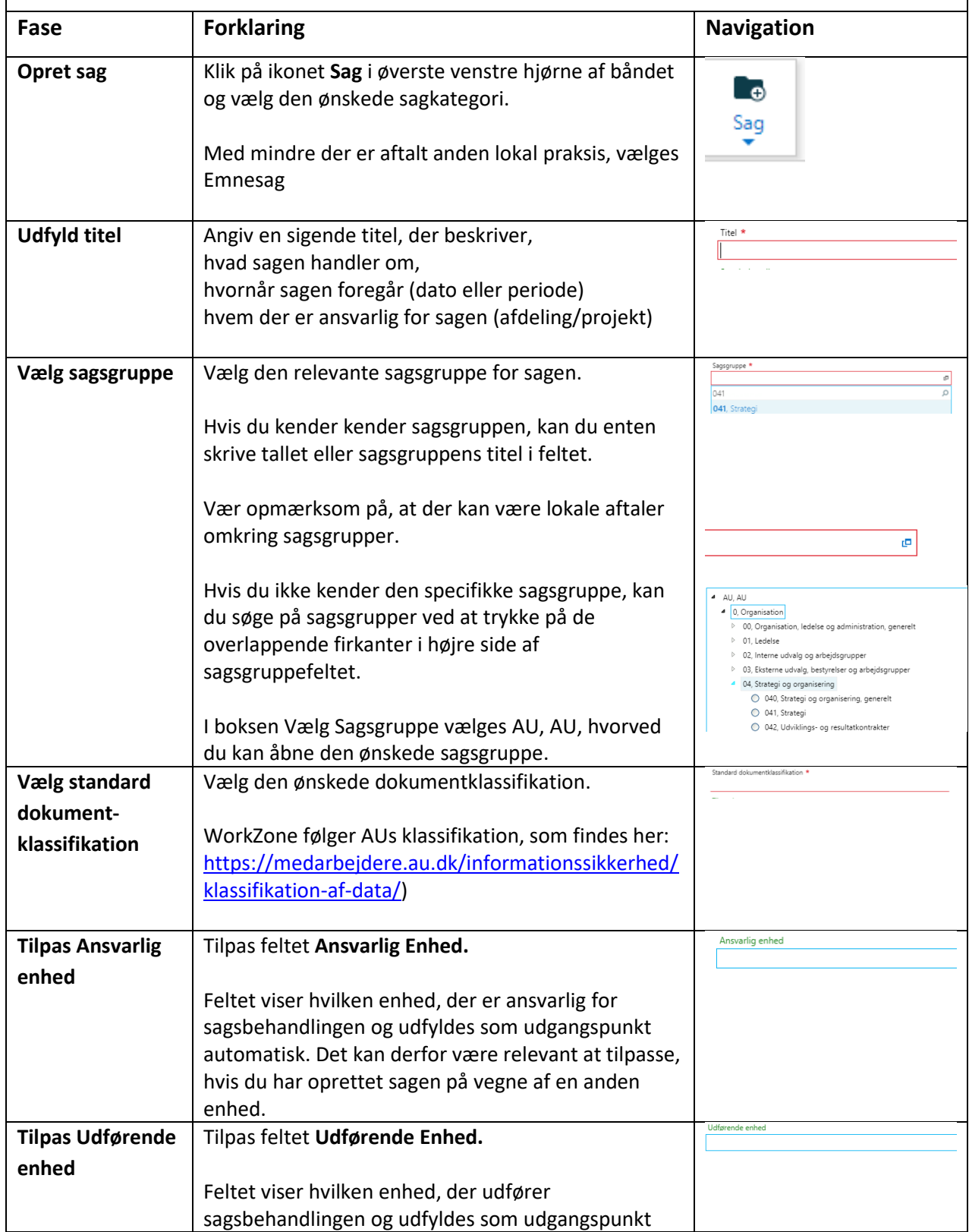

## **Opret sag i WorkZone**

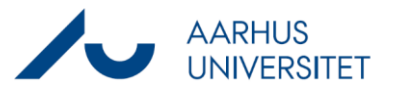

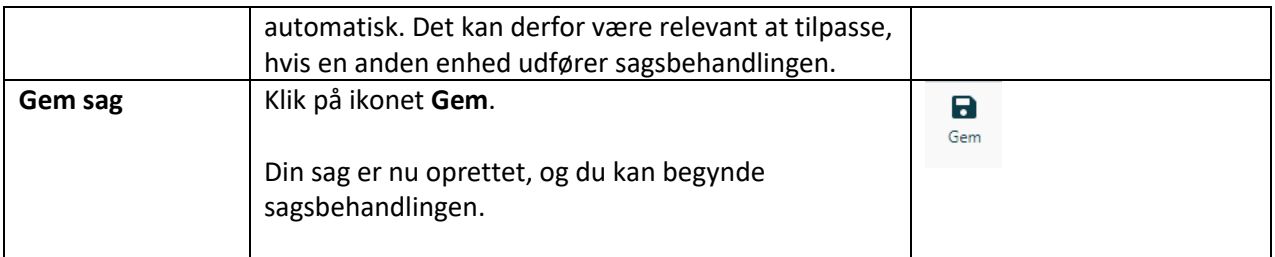